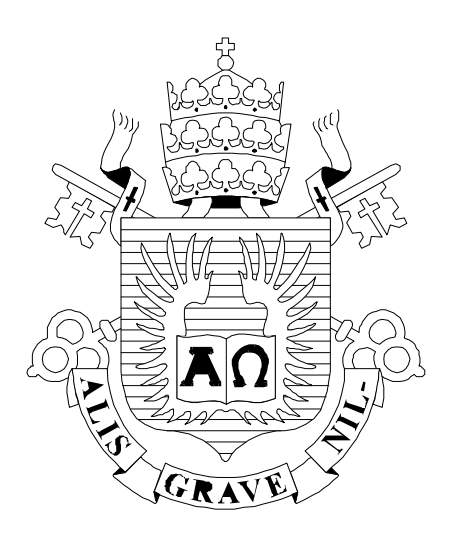

# **PUCCY**

ISSN 0103-9741

Monografias em Ciência da Computação n° 05/07

# **O Que Profissionais de Computação Pensam Sobre o Projeto de Software Usando o Tablet PC?**

**Bruno Santana da Silva Viviane Cristina Oliveira Aureliano Ariane Moraes Bueno Ana Carolina Innecco Cantuária de Araujo Simone Diniz Junqueira Barbosa** 

Departamento de Informática

**PONTIFÍCIA UNIVERSIDADE CATÓLICA DO RIO DE JANEIRO RUA MARQUÊS DE SÃO VICENTE, 225 - CEP 22451-900 RIO DE JANEIRO - BRASIL** 

# **O Que Profissionais de Computação Pensam Sobre o Projeto de Software Usando o Tablet PC?\***

# Bruno Santana da Silva, Viviane Cristina Oliveira Aureliano, Ariane Moraes Bueno, Ana Carolina Innecco Cantuária de Araujo, Simone Diniz Junqueira Barbosa {brunosantana, vaureliano, abueno, acaraujo, simone} @inf.puc-rio.br

Abstract. After keyboard and mouse came about, many alternative forms of interaction have been proposed. In particular, one has been gaining attention with the arrival of Tablet PCs: pen-based interaction. This new form of interaction suggests that using a computer can be as natural as writing notes on a piece of paper . In face of this new technological resource, we can pose questions that didn't make sense before: what can we do with a pen that writes on a computer? What is easier to do in a computer with a pen? What is more difficult? Addressing these questions, this work presents the result of a qualitative research about computer science professionals' expectations and opinions concerning the use of Tablet PCs with a specific goal: software design. This qualitative research is part of research project Ink-a-Sketch: Combining Model-based and Sketchbased Design of User Interfaces in the Classroom.

Keywords: Tablet PC, software design, qualitative research, Ink-a-Sketch

Resumo. Depois do advento do teclado e do mouse, várias formas alternativas de interação têm sido propostas. Em particular, uma forma de interação tem ganhado maior notoriedade com o surgimento dos Tablet PCs: a interação com uma caneta. Esta nova forma de interação sugere que o uso do computador possa ser tão natural quanto escrever em um caderno. Diante deste novo recurso tecnológico, podemos elaborar questões que antes não faziam sentido ou não tinham importância: o que é possível fazer com uma caneta que escreve no computador? O que é mais fácil fazer no computador com uma caneta? O que é mais difícil fazer? Procurando endereçar estas questões, este trabalho apresenta o resultado de uma pesquisa qualitativa sobre as expectativas e opiniões de profissionais de computação sobre o uso do Tablet PC com um fim específico: o projeto de software. Esta pesquisa qualitativa é parte integrante do projeto de pesquisa Ink-a-Sketch: Combining Model-based and Sketch-based Design of User Interfaces in the Classroom.

Palavras-chave: Tablet PC, projeto de software, pesquisa qualitativa, Ink-a-Sketch.

<sup>\*</sup> Trabalho patrocinado pela Microsoft Research, pelo CNPQ e pela CAPES.

# **Responsável por publicações**:

Rosane Teles Lins Castilho Assessoria de Biblioteca, Documentação e Informação PUC-Rio Departamento de Informática Rua Marquês de São Vicente, 225 - Gávea 22453-900 Rio de Janeiro RJ Brasil Tel. +55 21 3527-1516 Fax: +55 21 3527-1530 E-mail: bib-di@inf.puc-rio.br

# **Sumário**

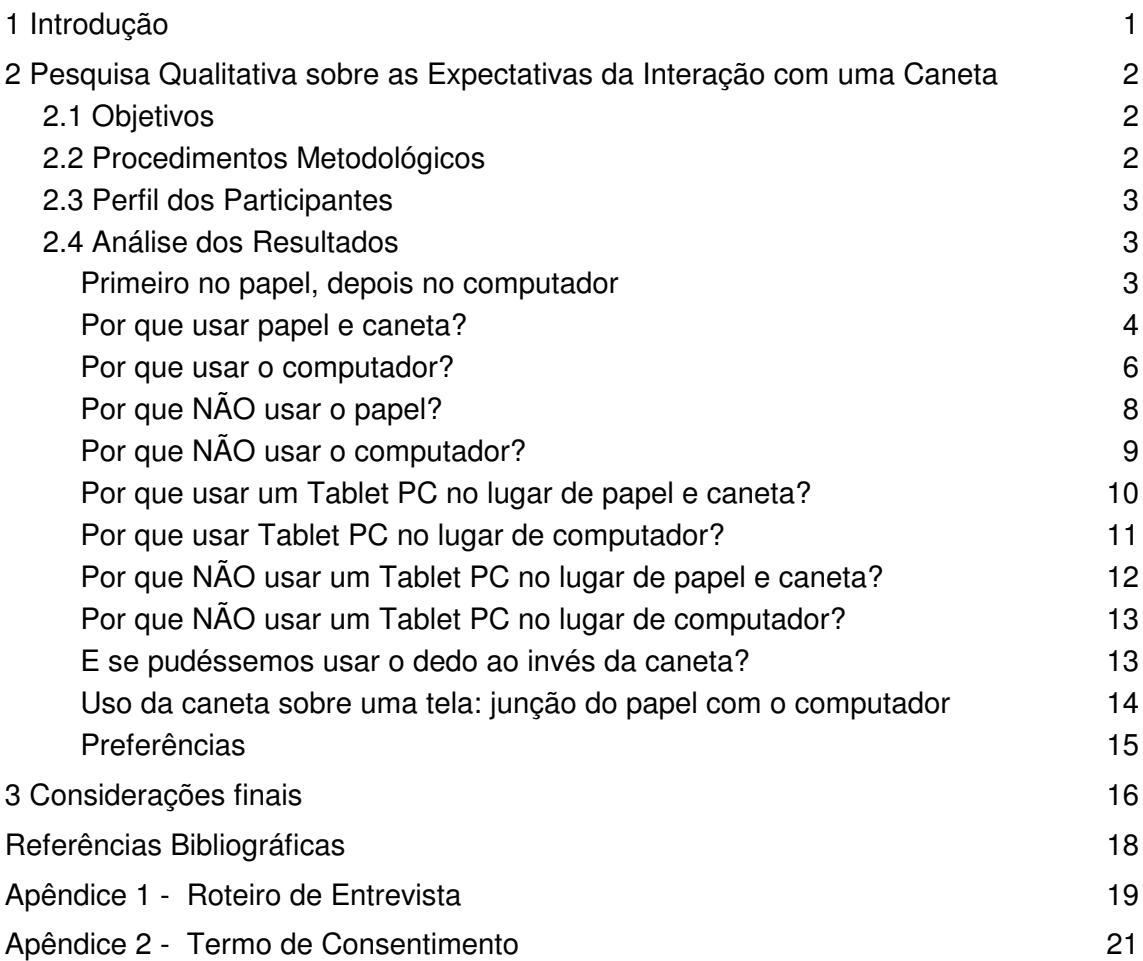

# **1 Introdução**

Depois do advento do teclado e do mouse, várias formas alternativas de interação têm sido propostas. Em particular, uma forma alternativa de interação tem ganhado maior notoriedade por estar chegando ao usuário comum através dos Tablet PCs: a interação com uma caneta. Quando pensamos em usar uma caneta que escreve no computador, facilmente podemos imaginar que a interação com o computador poderia ser tão natural quanto a experiência de escrever em um caderno. Esta associação entre a interação com uma caneta e um artefato de apoio ao ensino tem levado muitos pesquisadores a investigar o uso do Tablet PC em sala de aula [Willis e Miertschin, 2005; Berque at al., 2004; Berque at al., 2001]. Entretanto, as pesquisas publicadas na literatura não abordam o uso do Tablet PC em aulas de Interação Humano-Computador (IHC), nem o uso compartilhado deste dispositivo durante as aulas.

Este trabalho é parte do projeto Ink-a-Sketch: Combining Model-based and Sketch-based Design of User Interfaces in the Classroom. O objetivo do projeto é investigar as conseqüências educacionais resultantes do uso de Tablet PCs para o ensino do projeto de interface com usuário em aulas de IHC. Este projeto tem duas etapas: a primeira, uma pesquisa qualitativa onde vamos acompanhar as aulas de IHC para investigar a inserção do Tablet PC e suas conseqüências educacionais, e a segunda, o desenvolvimento do protótipo de uma ferramenta computacional que apóie o projeto de interfaces com usuário usando uma caneta de um Tablet PC.

Para observarmos a inserção do Tablet PC nas aulas de IHC e suas conseqüências educacionais, conforme proposto na primeira etapa do projeto Ink-a-Sketch, precisaremos de tópicos de observação que guiem o foco desta pesquisa qualitativa. Decidimos obter estes tópicos de observação através de uma pesquisa qualitativa auxiliar que investigasse as expectativas e opiniões de profissionais de computação sobre um possível uso do Tablet PC para o projeto de software em geral. Este trabalho descreve esta pesquisa auxiliar e os resultados obtidos.

# **2 Pesquisa Qualitativa sobre as Expectativas da Interação com uma Caneta**

O primeiro passo da nossa investigação foi a realização de um estudo junto a potenciais usuários de Tablet PC para conhecermos suas expectativas e opiniões a respeito de um possível uso da caneta sobre a tela de computador durante o projeto de software. Antes de passarmos aos resultados encontrados, no que se segue, são descritos detalhadamente os objetivos desta investigação e os procedimentos metodológicos adotados.

# **2.1 Objetivos**

O objetivo geral deste primeiro passo da pesquisa foi:

Conhecer as expectativas e opiniões dos entrevistados sobre uma possível realização de atividades relacionadas com o projeto de interfaces usando o Tablet PC.

Com o intuito de atingir este objetivo geral, definiu-se os seguintes sub-objetivos:

Conhecer a forma como as pessoas se apropriam do papel-e-caneta e do computador para realizar as atividades relacionadas ao projeto de interfaces, isto é, elaboração de modelos, rascunhos de telas, desenhos de protótipos, e revisão documentos;

Comparar a realização destas atividades utilizando o papel e caneta, o computador, e uma caneta ou o dedo sobre uma tela de computador.

# **2.2 Procedimentos Metodológicos**

Esta pesquisa qualitativa coletou dados por meio de entrevistas semi-estruturadas de questões abertas, baseadas em roteiro previamente elaborado [Seidman, 1998], composto por quatro blocos temáticos2. No primeiro bloco, foram coletadas informações de identificação do entrevistado e sobre sua experiência em desenvolvimento de software. No segundo bloco, procurou-se descobrir como ele costumava realizar o projeto de software e comparar a elaboração em papel-e-caneta e em computador (usando teclado e mouse) de atividades relacionadas. No terceiro bloco, os entrevistados foram levados a comparar a realização destas atividades em papel-e-caneta e em computador com a realização em uma tela sensível ao toque usando o dedo. Por fim, no quarto bloco, eles compararam a realização destas tarefas em papel-e-caneta, em computador, em tela sensível ao toque com a realização destas usando uma caneta sobre a tela, como ocorre no Tablet PC. O material coletado foi analisado segundo a técnica de análise de discurso [Nicolaci-da-Costa et al., 2004; Nicolaci-da-Costa, 1994]

A amostra utilizada foi uma amostra proposital, obedecendo aos seguintes critérios: alunos de pós-graduação em Informática com experiência em desenvolvimento de software e, em particular, em modelagem. Neste estudo, decidimos considerar atividades relacionadas com o projeto de software como um todo, ao invés de consideramos somente o projeto de interfaces, como é o foco do projeto de pesquisa. Dado que algumas das atividades relacionadas com o projeto de software são muito semelhantes àquelas relacionadas com o projeto de interfaces com o usuário – elaborar modelos,

<sup>2</sup> O Apêndice 1 apresenta o roteiro das entrevistas.

revisar documentos, e etc. –, as dificuldades ou facilidades em projetar um software são muito próximas das encontradas no projeto de interface.

Desta forma, mesmo que os participantes da pesquisa tivessem pouca ou nenhuma experiência com o projeto de interface, eles poderiam lançar mão de suas experiências e opiniões sobre o projeto de software para formular suas expectativas quanto ao uso do Tablet PC na realização de atividades semelhantes durante o projeto de interfaces. Em resumo, o critério de recrutamento foi, então, foi ter tido alguma experiência no projeto de software, seja ela profissional ou não. Neste caso, não bastaria ter apenas experiência em programação, pois as atividades que o entrevistado estaria acostumado – editar código-fonte, ler e seguir especificações de software, etc. – não abrangeriam aquelas em estudo.

# **2.3 Perfil dos Participantes**

Participaram da entrevista 4 alunos de pós-graduação no Departamento de Informática da PUC-Rio, dentre eles uma mulher e três homens entre 20 e 30 anos. Todos os participantes já trabalharam com desenvolvimento de software e já fizeram algum tipo de modelagem, utilizando principalmente os modelos UML e Entidade e Relacionamentos. Eles utilizavam ferramentas específicas para modelagem, como por exemplo, Microsoft® Office Visio®, JUDE, BPWin e Together®, e outras não tão específicas para este fim, como o Microsoft® Office PowerPoint® e o Adobe® Photoshop®. Como os softwares de apoio à modelagem não oferecem suporte à revisão de documentos, alguns citaram o Microsoft® Office Word® como ferramenta que pode ser usada com esta finalidade.

### **2.4 Análise dos Resultados**

### **Primeiro no papel, depois no computador**

De uma forma ou de outra, todos os entrevistados disseram começar a realizar no papel-e-caneta as atividades relacionadas com o projeto de sistemas interativos, e, depois, continuar seu trabalho usando o computador. Gabriel3 e Clara expressaram bem esta prática quando disseram:

> "A gente em geral fazia no papel antes e aí depois passava pro negócio [um programa de computador que apóia a modelagem] que era para imprimir e ter bonitinho." – Gabriel

> "Mas eu prefiro pensar no papel primeiro antes de passar para o computador." – Clara

Apesar de esta prática parecer bem consolidada no cotidiano dos entrevistados, a fala de Clara nos faz pensar em situações onde o papel e a caneta podem ser dispensados como passo inicial durante a realização de alguma atividade de projeto. E se "eu não precisar pensar antes"? Em situações onde as atividades são simples, as idéias estão bem claras, e onde as decisões já foram tomadas ou são fáceis de serem tomadas,

<sup>3</sup> O nome real dos entrevistados foi omitido neste documento para garantir o anonimato.

alguns entrevistados demonstraram-se confortáveis em realizar algumas atividades de projeto diretamente no computador. Vejamos o que eles disseram:

> "Depende muito do nível de detalhamento da modelagem que eu tou fazendo, quando a modelagem é uma modelagem simples, uma modelagem no estágio inicial, com pouco nível de detalhamento, eu faço direto no sistema." – Lucas

> "Se fosse algum assunto que eu já tô por dentro, e tô numa conversação com alguém, no formato digital seria mais fácil porque eu não precisaria fazer tantos comentários. E mesmo aqueles que precisassem, eu colocaria... como um... utilizando os recursos que a própria ferramenta me dá, a ferramenta de revisão." – Rodrigo, comentando sobre a atividade de revisão de um documento.

Em contrapartida, estes mesmos entrevistados relataram que, se as atividades fossem complexas ou de domínio desconhecido, não abririam mão de utilizar o papel primeiro, antes do computador:

> "Agora, quando eu tenho muitos detalhes, eu sei que a modelagem, vai ser uma modelagem um pouco complexa, eu prefiro já fazer no papel antes de passar pro sistema, porque se ela é mais complexa eu parto do pressuposto que mais modificações vão ser necessárias até chegar na versão final. E às vezes essas modificações envolvem mexer em muitos elementos, então no papel, eu acho melhor mexer nestes elementos do que no sistema." – Lucas

> "Se fosse alguma coisa que eu tô... eu tenho que estudar, me aprofundar sobre aquilo, eu iria preferir imprimir e ler no papel mesmo, fazer minhas anotações, tecer comentários, fazer qualquer coisa." – Rodrigo

Qual será o motivo que leva os entrevistados a utilizar tanto o papel e a caneta, quanto o computador para realizar a mesma atividade? Será que não bastaria um destes instrumentos de trabalho? Vamos analisar os diferentes motivos que eles deram para usar e não usar o papel e a caneta, bem como o computador.

### **Por que usar papel e caneta?**

Na opinião de todos os entrevistados, a flexibilidade e a facilidade de manuseio são as características mais evidentes do papel e caneta que os justificam como instrumentos importantes na realização das atividades de projeto. Quando estas características se referem ao papel, elas dizem respeito à mídia onde o resultado/insumo de uma atividade é/foi expresso. Segundo os entrevistados, a mídia papel é mais fácil de ser manipulada, substituída, e organizada durante as diversas atividades de projeto. Vejamos alguns comentários sobre essa facilidade:

> "Porque [o papel] é melhor para manipular. Você apaga, rabisca, joga fora, pega outro." – Clara

"porque [o computador] não me dá tanta mobilidade [quanto o papel]" – Rodrigo

"E o que era bom também era que você podia manusear estas folhas de papel, podia mudar as posições, podia mudar uma folha colocar mais em cima, tirá-la porque eu não estou pensando nela naquele momento, depois buscava colocava ela por cima da outra, porque agora ela mais importante." – Lucas

"Porque quando eu tou trabalhando com modelagem, por exemplo, eu posso pegar e espalhar as folhas por cima da mesa pra conseguir enxergar todas as modelagens do meu sistema. Ah não tou conseguindo, arruma uma mesa maior e espalha mais modelagens, até um limite. É claro que tem um limite. No computador, esse limite é a tela." – Lucas

Por outro lado, quando ouvimos a Clara dizer "você apaga, rabisca", podemos entender que a flexibilidade e a facilidade de manuseio também se referem ao instrumento utilizado para a realização da atividade, isto é, também se refere ao instrumento caneta. Outras falas do Rodrigo e do Gabriel apóiam esta interpretação:

> "[O que você via como ponto positivo de fazer no papel?] Facilidade. Você podia... é... com facilidade expressar sua idéia ali naquela hora." – Rodrigo

> "[Compara uma revisão no Word e no papel] Eu acho realmente mais fácil fazer [revisão] no papel porque tem questões de formatação no Word [que limitam a forma de representar as revisões porque obedece a um formato, uma disposição sobre a página definido pelo Word, diferentemente do que ocorre no papel]." – Gabriel

Lucas, Clara e Rodrigo apontaram outro ponto forte do papel e caneta, a velocidade para expressar suas idéias:

> "Manusear, o manuseio físico de uma caneta, a meu ver é mais rápido que o manuseio de um mouse, por exemplo. Eu consigo interagir mais rápido com uma caneta e com o papel do que com o mouse em uma máquina." – Lucas

> "[No papel,] você rabisca de um lado, rabisca de outro, vai mais rápido do que no computador." – Clara

> "[Por que você usa o papel?] Mesma justificativa da anterior: pra eu conseguir... ter mais rapidez pra me expressar..." – Rodrigo

Outra característica comentada por todos os entrevistados que justifica o emprego do papel e caneta em atividades de projeto foi a facilidade de discutir idéias em grupo.

"Eu me lembro até que tinha uma parte bem complicada, sentamos três pessoas para ver essa parte complicada. Aí a gente apagou, foi para lá, foi para cá. Uma confusão danada para fazer aquilo funcionar. Aí a gente não ia conseguir fazer aquilo no ERWin [um programa de edição do modelo de Entidade e Relacionamentos] de jeito nenhum. É... no papel mesmo." – Gabriel

 "[Por que você usa o papel?] Mesma justificativa da anterior: pra eu conseguir... ter mais rapidez pra me expressar, discutindo com uma outra pessoa sobre aquele diagrama." – Rodrigo

"[Por que você usava o papel?] Mais fácil para comunicar, pra discutir." – Clara

A maioria dos entrevistados também comentou sobre uma pequena variação da característica anterior a favor do papel e caneta: a facilidade para compartilhar informações com pessoas próximas. Veja o que disse o Lucas:

> "O papel era o deslocamento da informação. Quando nós fazíamos uma pequena reunião para discutir idéias, era fácil, se o colega não tava conseguindo enxergar o que eu tava discutindo, eu passava rapidamente pra ele, fazia as anotações dele em cima do que já tinha sido feito, já me retornava e as reuniões eram basicamente desta forma." – Lucas

Se o papel e a caneta são flexíveis, de fácil manuseio, rápidos para expressar idéias, permitem facilmente discutir em grupo e compartilhar informações com pessoas próximas, quais seriam então as justificativas para se usar o computador como apoio às atividades de projeto?

### **Por que usar o computador?**

Todos os entrevistados consideraram que o computador ajuda a melhorar a aparência do resultado de uma atividade, seja ele um desenho livre, uma modelagem, um texto digitado, ou qualquer outro artefato produzido durante o projeto. Neste contexto, "melhorar a aparência", não se restringe a "ficar bonito", mas também pode significar "parecer um trabalho mais sério, mais profissional", como comentam Gabriel, Lucas, Rodrigo e Clara.

> "A gente em geral fazia no papel antes e aí depois passava pro negócio [um programa de edição do modelo de Entidade e Relacionamentos] que era para imprimir e ter bonitinho." – Gabriel

"Depois a gente passava a limpo [no computador]." – Lucas

"[E um ponto positivo de fazer no computador?] Seria a questão da estética." – Rodrigo

"Só que para você poder arquivar, enviar para outras pessoas que não estão do seu lado, uma coisa mais formal, é melhor o computador" – Clara

Lucas foi o único entrevistado que defendeu fortemente uma outra característica a favor do computador, a manipulação fácil dos resultados de uma atividade. Veja como ele mesmo define esta característica de uma forma geral:

> "[a criação de modelos no computador] é interessante porque, muitas vezes, o computador já otimiza muitas coisas que no papel eu teria que fazer de forma braçal" – Lucas

E depois ele fornece uma série de exemplos interessantes:

"se eu tenho modelos em que eu tou construindo elementos neste modelo, novamente retângulos, e eu preciso preencher estes retângulos com textos, existem aplicações, a grande maioria, acredito que seja assim, pelo menos as que eu conheço, elas vão adaptando o tamanho daquela figura com a quantidade de texto que você tá inserindo, e permite também você minimizar o tamanho destas figuras, aumentar a fonte facilmente." – Lucas

 "Outra grande vantagem do computador é eu poder recuperar algumas coisas que eu possa ter feito de errado, ele me permite eu voltar atrás, a uma situação anterior e desfazer tudo aquilo que eu tinha feito de errado." – Lucas

"Uma outra coisa que o computador ajuda muito também é em registrar versões alternativas (...). Você gostou de uma versão, não quer perdê-la, sabendo que você vai ter que modificá-la, você salva num arquivo, edita e depois você salva um outro arquivo. Então, você fica com duas versões, preservando as duas idéias que você teve." – Lucas

"E o que eu ganho também no computador, falando em recriar é justamente a questão de eu poder reaproveitar, o reaproveitamento de idéias anteriores é mais rápido, usando ctrl + c, ctrl + v, eu consigo reutilizar coisas que eu já fiz, rapidamente" – Lucas

Em resumo, A formatação das figuras e textos, bem como o registro e a recuperação de estágios anteriores do trabalho para possível reaproveitamento são vantagens citadas por Lucas para o uso do computador.

O reaproveitamento de idéias anteriores de forma ágil se tornou relevante, pois o Gabriel e a Clara citaram-na indiretamente quando falaram sobre a interação com caneta sobre a tela de um computador. Veja o que eles disseram:

> "Talvez, se eu tivesse uma ferramenta boa de desenho no Tablet, eu pudesse já pegar alguma coisa já pré... feita, pré desenhada, aí eu coloco ali. Eu nunca conseguiria desenhar um sapo, por exemplo, aí eu

pego um sapo desenhado e coloco... [Então seria reutilizar desenhos?] É... Talvez." – Gabriel

"Agora se ele for bem direitinho, tipo similar bem o papel com uma caneta, aí é melhor porque você pode gravar. Você desmancha, não fica aquela bagunça como fica no papel, pode enviar para outras pessoas. Porque papel fica tudo aquela bagunça. Você não vê aquela evolução. Agora enquanto você vai salvando no computador, você vai seguindo a evolução. Mas para isso o software tem que se bem similar ao papel, e à caneta" – Clara

Além das diferentes formas de manipulação dos resultados de uma atividade, todos os entrevistados também citaram como ponto a favor do computador a possibilidade de armazenar em meio digital o resultado da atividade. Assim, fica fácil e barato fazer cópias de segurança, imprimir cópias quantas vezes desejar, compartilhar via Internet, e assim por diante. Vejamos como o Gabriel, a Carla e o Rodrigo relataram esta boa característica do computador:

> "Se eu tenho o negócio [desenho do modelo] digitalizado aqui eu posso imprimir quantas vezes eu quiser." – Gabriel

"Isso é uma vantagem, além de eu poder salvar, né?" – Clara

"No computador talvez... (...) Taria tudo ali em formato digital." – Rodrigo

Se os entrevistados relataram pontos a favor tanto do papel e caneta, quanto do computador, por que eles não usariam somente um destes instrumentos durante as atividades de projeto? Talvez a resposta desta pergunta esteja nos pontos negativos de se usar um ou outro instrumento. Vejamos o que os entrevistados disseram sobre isso.

### **Por que NÃO usar o papel?**

Clara e Rodrigo apontaram um ponto negativo de usar o papel: a aparência do resultado de uma atividade é ruim. Vejamos o que eles disseram:

> "Eu poderia até ver um ponto negativo (rindo um pouco), mas eu não considero tão negativo, que seria... a... a qualidade desse protótipo, não seria tão boa. Teria traços um pouco ruins, não teria uma letra tão boa, nada taria desenhado perfeitamente, certinho." – Rodrigo

> "Você desmancha [no computador], não fica aquela bagunça como fica no papel" – Clara

### **Por que NÃO usar o computador?**

A maioria dos entrevistados reclamou da dificuldade em usar os dispositivos de entrada do computador para realizar algumas atividades relacionadas com o projeto de software. Alguns reclamaram explicitamente, como Rodrigo e Lucas:

> "Usar um mouse (...) seria ruim porque não me dá tanta mobilidade, facilidade para me expressar, além da demora" – Rodrigo

> "Agora esse mouse [mouse "normal"], que não é tão ruim quanto ele [mouse de notebook] não, mas mesmo assim eu sinto incomodo principalmente numa atividade de modelagem se a todo momento eu tiver que utilizar teclado e mouse, teclado e mouse. Então, estes movimentos de ficar a todo momento movimentando a mão pra trocar de dispositivo, isso me incomoda, eu não gosto disso." – Lucas

Outros, implicitamente como o Gabriel:

"Às vezes eu preciso fazer um desenho para mostrar para pessoa [e] é impossível fazer. É impossível fazer com qualquer ferramenta de comunicação que a gente tem. Você tem que ir lá no Paint. É horrível fazer no Paint. [Por quê?] Desenhar no paint é difícil, né? Quer dizer, não é uma ferramenta de modelo. Mas eu estava querendo fazer um modelo." – Gabriel

Além da dificuldade em utilizar os dispositivos de entrada com determinado objetivo, a maioria dos entrevistados apontou dificuldades em expressar suas idéias nas ferramentas existentes, tanto na forma como as idéias são representadas na mídia computador, quanto na impossibilidade de expressá-las em determinado programa. A respeito da representação das idéias, Gabriel e Rodrigo revelam:

> "Eu nunca gostei da forma como eles representam o modelo de Entidade e Relacionamento" – Gabriel

> "[Você acha que é melhor ou pior que desenhar no papel?] A única coisa... a única diferença que eu vejo, que eu vejo até que é um ponto negativo, é que no... no papel eu consigo ter mais noção do que é... maior ou menor do que eu tô desenhando... do tamanho da coisa que eu tô desenhando." – Rodrigo, reclamando da dificuldade de desenhar usando a ferramenta de zoom.

Já quanto à impossibilidade de expressá-las em determinado programa, Clara e Gabriel relatam:

> "[O que você acha que o computador dificulta?] Falta de ferramenta. [Você tem algum problema com os dispositivos? Tipo mouse, teclado…] Não. Nem sei dizer, porque não tem uma ferramenta específica para isso. Você usa tipo o PowerPoint para você poder fazer um modelo. O problema é que você está usando a ferramenta errada, que não é o objetivo da ferramenta. Tipo o MoLIC. Não vou usar o PowerPoint para fazer o MoLIC. Então o problema é esse, porque você

usa a ferramenta errada, digamos. [Você não usa a ferramenta certa ou não existe uma?] Não, porque não tem." – Clara

"[No ERWin] Não tem nada para fazer... eu não conheço. Não tem nada que... bote lá um comentário. (...) Não conheço nenhuma de modelagem que tenha alguma coisa deste tipo. Eu imprimo e aí eu comento no papel." – Gabriel

Nenhum dos entrevistados chegou a citar dificuldades em manusear a mídia computador ou em relação à sua flexibilidade. Ninguém comentou, por exemplo, sobre a possibilidade de "espalhar as folhas" quando usamos um computador, ou sobre a facilidade e a praticidade de levar ("a folha dentro de") o computador para a sala de um colega e discutir com ele sobre um determinado assunto.

Rodrigo destacou um dos problemas diretamente decorrentes das dificuldades em usar os dispositivos de entrada e expressar suas idéias em ferramentas existentes quando terminou sua fala dizendo "além da demora". Esta noção de diminuição da produtividade também foi percebida por todos os outros entrevistados. Veja só o que Clara disse sobre o trabalho necessário para fazer um simples desenho no computador:

> "No computador, como não tem ferramenta, para você fazer um quadrado no PowerPoint demora uma hora." – Clara

Além dos fatores tecnológicos contra o uso do computador em atividades relacionadas com o projeto de software, alguns entrevistados também apontaram o hábito de leitura em papel como algo que desfavorece o uso do computador. Veja o que Gabriel e Lucas disseram:

> "[No computador,] ler principalmente eu não gosto muito. Eu gosto de imprimir para ler [no papel]" – Gabriel

> "Sem contar como fato de que a tela cansa um pouco, o papel não tem esse fator, pode cansar, mas não cansa tanto quanto a tela." – Lucas

Depois de termos analisado a forma como as pessoas usam o papel-e-caneta e o computador durante as atividades de projeto de software, procuramos ouvir suas opiniões sobre cada uma destas alternativas. Agora, podemos passar a analisar suas expectativas sobre a realização destas atividades usando um Tablet PC em comparação a tais alternativas. Tendo em vista que os nossos entrevistados não conheciam um Tablet PC muito além de "ouvir falar", durante as entrevistas resolvemos evitar usar termo "Tablet PC" e passamos destacar a possibilidade de interagir com uma caneta sobre a tela de um computador. Semelhantemente, quando nos referirmos a "Tablet PC" neste documento estaremos tratando da interação com uma caneta sobre a tela de um computador, exceto quando explicitamente nos referirmos à interação com o dedo sobre uma tela.

### **Por que usar um Tablet PC no lugar de papel e caneta?**

Como era de se esperar, alguns entrevistados mencionaram os mesmos motivos que justificaram o uso do computador para justificar o uso do Tablet PC durante algumas atividades do projeto de software: a manipulação fácil dos resultados de uma atividade e a possibilidade de armazenar em meio digital o resultado da atividade. Vejamos o que eles disseram sobre isso:

> "[a interação com uma caneta sobre a tela de um computador] vai me permitir, pelo menos eu esperaria que ela me permitisse recuperar informações e reutilizá-las, que ela me permitisse, como o computador já faz, minimizar, maximizar, otimizar o uso do espaço." – Lucas

> "Talvez, se eu tivesse uma ferramenta boa de desenho no Tablet, eu pudesse já pegar alguma coisa já pré... feita, pré desenhada, aí eu coloco ali. Eu nunca conseguiria desenhar um sapo, por exemplo, aí eu pego um sapo desenhado e coloco... [Então seria reutilizar desenhos?] É... Talvez." – Gabriel

> "Agora se ele [o software utilizado durante a interação com uma caneta] for bem direitinho, tipo similar bem o papel com uma caneta, aí é melhor porque você pode gravar. Você desmancha, não fica aquela bagunça como fica no papel, pode enviar para outras pessoas. Porque papel fica tudo aquela bagunça. Você não vê aquela evolução. Agora enquanto você vai salvando no computador, você vai seguindo a evolução. Mas para isso o software tem que se bem similar ao papel, e a caneta." – Clara

### **Por que usar Tablet PC no lugar de computador?**

Segundo todos os entrevistados, a principal vantagem do Tablet PC em relação ao computador se deve ao fato de o Tablet PC ser bem similar ao papel e caneta. Veja o que Gabriel comentou sobre isto:

> "Tudo que eu posso fazer com papel e caneta eu suponho que eu possa fazer com isso daí [interagir com uma caneta sobre a tela, um Tablet PC]" – Gabriel

Desta forma, o Tablet PC possui pontos fortes correspondentes aos do papel e caneta. Por exemplo, Clara, Gabriel e Lucas comentam sobre a flexibilidade e a facilidade de manuseio do Tablet PC:

> "Porque dá mais a sensação de estar escrevendo, igual você escreve, né? [Qual seria uma vantagem na utilização da caneta sobre a tela de computador?] A sensação de ser igual ao papel e caneta." – Clara

> "[Como seria o comentário ou revisão num Tablet PC?] Eu poderia escrever em qualquer lugar que eu quisesse? É... seria bom." - Gabriel

> "(...) uma das vantagens da tela sensível ao toque é ela reproduzir exatamente o que eu criei." – Lucas

Todos os entrevistados também ressaltaram a velocidade para expressar suas idéias no Tablet PC. Vejamos o que o Gabriel e o Lucas disseram sobre isto.

> "[Compare desenhar diagramas com caneta sobre a tela e com teclado e mouse. Você acha que seria mais fácil fazer?] Sim. [Por quê?] Imagino que... o que eu demoraria 30 segundos para fazer uma caixinha eu demoro 2 usando a caneta. Sairia mais rápido, e aí foi o que eu quero. E não o que o modelo pressupõe que eu queria." – Gabriel

> "Acho que ela [interação com uma caneta sobre uma tela de computador] me ajudaria no sentido que o computador não ajuda, que é no sentido de acelerar a interação me tornando independente de dispositivos como o mouse, tá? Mesmo porque... Outra coisa que eu não tinha citado, uma diferença entre o mouse e a tela sensível ao toque, que a gente percebe é justamente que você tá trabalhando com o mouse parece que a gente não tem muita sensação, não tem \_\_ motor, por isso a gente muitas vezes erra o que está fazendo com o mouse. A caneta, acho que pelo fato de a gente conseguir apoiar a mão em cima de uma superfície, ou mesmo o fato de ter apoiando só a caneta é que nos dá mais segurança, mais precisão no que a gente tá fazendo." – Lucas

Por fim, Rodrigo acha que o Tablet PC oferece facilidade de discutir idéias em grupo e de compartilhar informações com pessoas próximas. Leia suas próprias palavras:

> "[Em uma tela sensível ao toque, você ainda faria a fase no papel?] Não. Faria direto no computador. [Aí ganharia a vantagem de já estar no meio digital, né?] Isso. Além de eu ter muito mais... é... mobilidade... eu não tô conseguindo achar a palavra certa... pra mim só vem isso na minha... é... facilidade né... rapidez! Teria maior rapidez pra desenhar as coisas... e discutir com alguma outra pessoa." – Rodrigo

Será que um Tablet PC pode ter alguma desvantagem em relação ao papel-e-caneta ou ao computador? Vamos analisar o que os entrevistados acham disso.

### **Por que NÃO usar um Tablet PC no lugar de papel e caneta?**

A maioria dos entrevistados imaginou poder encontrar dificuldades em expressar suas idéias nas ferramentas existentes. Vejamos o que Clara disse sobre isto:

> "O negativo é se o software não for legal. Aí destrói. Todo mundo vai voltar para o papel e a caneta. Ninguém vai usar o software. Agora se ele for bem direitinho, tipo similar bem o papel com uma caneta, aí é melhor porque você pode gravar. Você desmancha, não fica aquela bagunça como fica no papel, pode enviar para outras pessoas. Porque papel fica tudo aquela bagunça." – Clara

Portanto, não basta apenas poder interagir com uma caneta sobre uma tela de computador. O software sendo executado neste sistema também deve dar apoio às mesmas atividades que poderiam ser executadas em papel e caneta sem grandes complicações. Indiretamente este possível problema com as ferramentas utilizadas no Tablet PC também foi levantado por Gabriel e Rodrigo:

> "Eu diria que para alguém que desenha bem, talvez seja difícil desenhar bem num Tablet." – Gabriel

> "Seria, por exemplo, um cartunista quando tá desenhando... uma... uma charge, alguma coisa assim, de uma pes... uma caricatura de uma pessoa. Ele não... ele não conseguiria porque ele usando um... um lápis, ele consegue definir traços mais curtos, traços mais grossos, traços mais finos, consegue hachurar, consegue fazer muita coisa, e hoje em dia eu não vejo uma tela sensível ao toque [ou Tablet PC] fazendo isso." – Rodrigo

Por estarem pensando no uso apenas de uma caneta, eles pensaram que poderiam se deparar com dificuldades em expressar desenhos com diferentes características: cor, espessura da linha, tipo de preenchimento, etc. No entanto, ao longo das entrevistas, os participantes não chegaram a considerar que estas características poderiam ser manipuladas por um software adequado.

### **Por que NÃO usar um Tablet PC no lugar de computador?**

Talvez por não terem experiência no uso do Tablet PC muito além do "ouvir falar", somente um entrevistado apontou um ponto negativo em utilizar o Tablet PC no lugar do computador: a **diminuição da produtividade** na escrita. Ele fez o seguinte comentário:

> "Eu achei muito lento para digitar [num Palm usando uma caneta], fazer essas coisas é lento. Digitar é melhor o teclado mesmo." – Gabriel

### **E se pudéssemos usar o dedo ao invés da caneta?**

A substituição do uso da caneta pelo uso do dedo na execução das atividades de projeto é vista com estranheza por todos os entrevistados. Em primeiro lugar, eles esperam que os traços gerados com o dedo em uma tela sensível ao toque (ou em Tablet PC modificado) tenham uma precisão inferior à da caneta, visto que, por conta da espessura do dedo, estes traços seriam mais grosseiros, como revela o Lucas:

> "Outra coisa que dificultava usar o dedo, era que quando a gente usava o dedo, a gente perdia um pouco a definição do que a gente fazia, principalmente os desenhos porque os riscos ficavam mais grossos." – Lucas

No entanto, o que torna esta substituição tão estranha para os entrevistados é falta de hábito em utilizar o dedo para desenhar ou escrever. Vejamos o que Gabriel e Clara disseram sobre esta possível experiência:

> "É claro que eu ia me sentir estranho escrevendo com o dedo." – Gabriel

"Você ia pôr o dedo em um lugar, puxar, jogar, fazer um quadrado com o dedo, talvez, eu não sei. Mas eu acho estranho porque eu não estou acostumada." – Clara

Relatando sua experiência com uma tela sensível ao toque onde era possível escrever tanto com a caneta quanto com o dedo, Lucas reforça a estranheza do uso do dedo quando aponta a preferência pelo uso da caneta:

> "Então o que acontecia, e que era até interessante, eu tava falando aqui pra vocês, é que ninguém usava o dedo, todo mundo optava por usar a caneta..." – Lucas

### **Uso da caneta sobre uma tela: junção do papel com o computador**

A comparação entre papel-e-caneta e computador feita pelos entrevistados, permite concluir que o uso da caneta sobre uma tela – o Tablet PC – une os pontos fortes do papel-e-caneta com os do computador. Lucas fala sobre isso explicitamente:

> "Acho que ela [a interação com uma caneta sobre a tela – um Tablet PC] vai aproximar essas duas formas de criar notações, que é a forma no computador e a forma no papel, né?" – Lucas

Desta forma, o Tablet PC poderia vir a permitir a execução minimamente confortável das atividades envolvidas no projeto de software em apenas um dispositivo computacional. Ou seja, atividades que antes eram apenas feitas em papel também poderiam ser realizadas com o apoio de um computador. As falas abaixo exemplificam o uso da caneta para anotações em sala de aula:

> "Então o professor projetava os slides dele na lousa (...) e ao longo da aula, ele podia fazer anotações em cima dos slides, usando uma caneta que vinha com a lousa (...)" – Lucas

> "[Compare a escrita no computador e com a caneta] Não, aí eu preferiria o teclado ainda porque é questão de costume, né? Bom, é aquele negócio. Por exemplo, se eu estou numa sala de aula, por exemplo, e aí eu quero copiar o que o professor escreveu no quadro. Fazer isso no Word ou Excel, por exemplo, é complicado justamente... desses elementos não... desses elementos de imagem, desses elementos que não são de escrita. Fazer conjunção dessas coisas, juntar as coisas. Para eu pegar um texto no Word e jogar mais para cá e fazer uma setinha pra outra coisa é mais complicado, né? Mas para fazer um texto corrido, aí eu acho que seria melhor um computador mesmo." – Gabriel

Contudo, para que um Tablet PC seja realmente eficiente, seus softwares deverão ter uma qualidade de uso adequada ao tipo de interação provido, como relata Clara e Gabriel:

> "O negativo é se o software não for legal. Aí destrói. Todo mundo vai voltar para o papel e a caneta. Ninguém vai usar o software." - Clara

"De repente eu desenharia a coisa mais ou menos e aí o programa ajeitaria para mim, entendeu? Mas se não fosse livre, seria basicamente como fazer realmente com um mouse. Eu vou, clico num negócio, com Tablet eu iria com a caneta, lá com o negócio lá, selecionava a opção e botava lá. Seria só uma junção de componentes. Sei lá, imagino que seja uma coisa do tipo. Aí eu não teria muito ganho não. Eu acho que não teria muito ganho." – Gabriel

### **Preferências**

Os entrevistados não conseguiram chegar num consenso sobre qual seria a melhor forma de realizar as atividades relacionadas com o projeto de software: usando papel e caneta, o computador, ou o Tablet PC. Cada um deles prefere um tipo de dispositivo para um determinado tipo de atividades. Veja o que eles disseram sobre isso:

> "[Nas atividades de desenhar telas e construir diagramas, você prefere fazer de que forma?] Tablet PC. (...) [E revisar documentos?] Papel mesmo." – Rodrigo

"Mas tudo eu prefiro fazer no papel. Até escrever." – Clara

"[Compare a escrita no computador e com a caneta do Tablet] Não, aí eu preferiria o teclado ainda porque é questão de costume, né?" – Gabriel

 "Depende muito do nível de detalhamento da modelagem que eu tou fazendo, quando a modelagem é uma modelagem simples, uma modelagem no estágio inicial, com pouco nível de detalhamento, eu faço direto no sistema. Agora, quando eu tenho muitos detalhes, eu sei que a modelagem, vai ser uma modelagem um pouco complexa, eu prefiro já fazer no papel antes de passar pro sistema, porque se ela é mais complexa eu parto do pressuposto que mais modificações vão ser necessárias até chegar na versão final." – Lucas

# **3 Considerações finais**

A pesquisa qualitativa descrita neste documento coletou algumas informações importantes sobre as expectativas e opiniões dos potenciais usuários de Tablet PC a respeito de um possível uso da caneta sobre a tela de computador durante o projeto de software. O que ficou mais evidente nesta pesquisa foi a percepção que os usuários têm do Tablet PC: um dispositivo que une os pontos fortes do papel-e-caneta com os do computador. Estas informações sugerem algumas implicações para o design de uma ferramenta que deverá apoiar o projeto de IHC usando um Tablet PC, tais como:

- a flexibilidade e a facilidade de manuseio, apontados como pontos positivos do uso do papel, indicam que a ferramenta deve dispor de mecanismos com características semelhantes. Desta maneira, teríamos que, por exemplo, dar suporte à exibição de múltiplos documentos simultaneamente, ao invés de um único documento por vez;
- a velocidade para expressar suas idéias, um dos pontos fortes apontados pelos usuários para o uso do papel-e-caneta no início do processo de desenvolvimento de software, também revela que a ferramenta deve oferecer um mecanismo que garanta a agilidade desejada pelo usuário. Desta forma, uma ferramenta para o Tablet PC deve permitir uma interação mais "livre", onde o usuário possa ter liberdade em usar o código (o rabisco, o desenho, as representações) que quiser, e, quando ele achar necessário, o computador pode tentar interpretar este código e atribuir algum significado àquela idéia que o usuário representou para auxiliá-lo de alguma forma;
- as dificuldades em expressar desenhos com diferentes características ao utilizar a caneta apontam a necessidade de elementos configuráveis na ferramenta, tais como cor, espessura da linha, entre outros, para que estas propriedades inerentes ao uso do papel-e-caneta não sejam perdidas com o uso do Tablet PC;
- a manipulação fácil dos resultados de uma atividade realizada no computador mostra que a ferramenta deve manter as facilidades de edição oferecidas pelo computador, tais como as funcionalidades de selecionar, mover, copiar e colar, entre outros;
- a possibilidade de armazenar em meio digital o resultado da atividade e poder reaproveitar trabalho feito anteriormente também é uma característica intrínseca a aplicações computacionais que deverá ser mantida na ferramenta a ser desenvolvida;
- a falta de consenso percebida nas preferências dos entrevistados indica que a ferramenta deverá permitir a entrada de dados de diferentes maneiras, dependendo do tipo de atividade realizada pelo usuário, como por exemplo, ele poderá escrever texto tanto com a caneta, quanto através de digitação.

Todavia, deve-se ressaltar aqui que dificuldades apontadas pelos entrevistados como a falta de sensação de estar escrevendo em razão do atrito reduzido quando se está usando a caneta sobre a tela ou o limite espacial da mesma, por exemplo, são inerentes ao Tablet PC, e, portanto, são características que não desaparecerão com a construção de uma ferramenta computacional, mesmo que ela tenha uma ótima qualidade de uso.

Como foi visto, todos os entrevistados ainda tropeçam quando tentam expressar alguma idéia na mídia computador. Provavelmente por isso ninguém conseguiu pensar em dificuldades no manuseio da própria mídia computador ou mesmo da mídia Tablet PC. Entretanto, é importante investigar se problemas desta natureza podem ocorrer quando os usuários conseguirem superar ou contornar estas dificuldades de expressão com o uso da caneta no Tablet PC. Além disso, precisamos investigar se as práticas de discutir idéias em grupo e a de compartilhar informações com pessoas próximas serão tão fáceis de serem realizadas no Tablet PC quanto o são no papel-e-caneta.

Ainda devemos investigar se os usuários ganhariam habilidade em usar a caneta com o uso mais freqüente do Tablet PC tanto quanto ocorre em um teclado de computador. Deste modo, talvez seja possível a produtividade se tornar pelo menos equivalente à produtividade no computador atualmente.

# **Referências Bibliográficas**

Berque, D.; Bonebright, T.; Whitesell, M. Using Pen-Based Computers Across the Computer Science Curriculum. Proceedings of SIGCSE'04, Norfolk, Virginia, USA, March 3–7, 2004.

Berque, D.; Johnson, D. K.; Jovanovic, L. Teaching Theory of Computation Using Pen-Based Computers and an Electronic Whiteboard. Proceedings of ITiCSE2001. Canterbury, UK, 2001.

Nicolaci-da-Costa A. M. A análise de discurso em questão. Psicologia: Teoria e Pesquisa, v.10, n.2, p. 317 - 331, 1994.

Nicolaci-da-Costa, A. M., Leitão, C. & Romão-Dias, D. Como conhecer usuários através do Método de Explicitação do Discurso Subjacente (MEDS). VI Simpósio Brasileiro sobre Fatores Humanos em Sistemas Computacionais, IHC 2004. Curitiba, Outubro de 2004.

Seidman, I. Interviewing as Qualitative Research: a guide for researchers in Education and the Social Sciences. New York, Teachers College Press, 1998.

Willis, C. L.; Miertschin S. L. Mind Tools for Enhancing Thinking and Learning Skills. Proceedings of SIGITE'05, Newark, New Jersey, USA, October 20–22, 2005.

# **Apêndice 1 - Roteiro de Entrevista**

### Dados de Identificação

- Nome
- Curso
- Semestre na faculdade
- Trabalha ou já trabalhou com desenvolvimento de software?
	- o Se sim, há quanto tempo?

### Tarefas relacionadas à atividade de projeto

- Já fez alguma modelagem?
- Se sim, quais tipos de modelos você usou?
- Como você fez essa modelagem?
	- Desenhar telas;
	- Construir diagramas;
	- Revisar documentos; etc.

Para cada tarefa, perguntar se precisa de um computador para realizá-la.

- Se sim, que ferramentas e dispositivos de entrada (mouse, teclado, stylus) utiliza para cada tarefa.
- Se não, como faz? Utiliza papel?

Comparar a atividade realizada no computador com a realizada em papel. Explicitar pontos positivos e negativos de se realizar estas tarefas no computador e no papel.

Em que o uso do computador ajuda e dificulta nestas atividades?

### Tela sensível ao toque usando o dedo

Já usou uma tela sensível ao toque? Ou já viu alguém usando?

Se não sabe o que é:

- Explicar
- Exemplos: tela de caixa eletrônico; palm; computadores de lojas livros, informações, etc.

Se já usou:

- O que achou do uso da tela sensível ao toque?
- Apontar pontos positivos e negativos.

Se não usou:

- Como acha que seria o uso da tela sensível ao toque?
- E que tipos de atividades poderiam ser realizadas com uma tela sensível ao toque?

Se tivesse uma tela sensível ao toque ao seu dispor, como você acha que seria realizar as seguintes tarefas?

- Desenhar telas;
- **Construir diagramas;**
- Revisar documentos; etc.

Em que o uso de uma tela sensível ao toque ajudaria e dificultaria nestas atividades? Pontos positivos e negativos.

Comparar a atividade em tela sensível ao toque com o papel e com o desktop.

### Tela sensível ao toque usando a caneta

Já usou uma caneta sobre a tela do computador? Ou já viu alguém usando?

Se não sabe o que é:

- Explicar
- Exemplo: palm, tablet pc, vídeo tablet, etc.

Se já usou:

- O que achou do uso?
- Apontar pontos positivos e negativos.

Se não usou:

• Como acha que seria?

E que tipos de atividades poderiam ser realizadas com uma caneta sendo usada sobre a tela de computador?

Se tivesse uma caneta que pudesse ser utilizada sobre a tela de um computador ao seu dispor, como você acha que seria realizar as seguintes tarefas?

- Desenhar telas;
- Construir diagramas;
- Revisar documentos; etc.

Em que o uso de uma caneta sendo usada sobre uma tela de computador ajudaria e dificultaria nestas atividades? Pontos positivos e negativos.

Comparar a atividade em caneta com tela sensível ao toque, desktop e papel.

# **Apêndice 2 - Termo de Consentimento**

# **Termo de Consentimento para entrevista**

Somos uma equipe de pesquisadores do Departamento de Informática da PUC-Rio, e nosso laboratório, o SERG, está participando do Projeto *Ink-a-Sketch: Combining Model-based and Sketch-based Design of User Interfaces in the Classroom*, que irá analisar experiências de uso do OneNote e do Visio utilizando o Tablet PC no ensino de projeto de IHC em sala de aula. Nessa etapa do Projeto, queremos conhecer as expectativas e opiniões de profissionais ou alunos de informática sobre o possível uso de uma caneta sobre a tela de um computador em atividades relacionadas ao projeto de interface. E você será um deles!

Por estas razões, solicitamos seu consentimento para a realização de uma entrevista, bem como para a gravação da mesma. Para tanto, é importante que você tenha algumas informações adicionais:

- a) Os dados coletados durante a entrevista destinam-se **estritamente** a atividades de pesquisa e desenvolvimento.
- b) A divulgação destes resultados pauta-se no **respeito a sua privacidade** e o **anonimato** dos mesmos é preservado em quaisquer documentos que elaboramos.
- c) O consentimento para a entrevista é uma escolha livre, feita mediante a prestação de todos os esclarecimentos necessários sobre a pesquisa.
- d) A entrevista pode ser interrompida a qualquer momento, segundo a disponibilidade do participante.
- e) Nossa equipe encontra-se disponível para contato através do telefone 3527-1500, ramal 3323, ou pelo e-mail serg@inf.puc-rio.br.

De posse das informações acima, gostaríamos que você se pronunciasse acerca da entrevista.

- ( ) Dou meu consentimento para sua realização.
- ( ) Não autorizo sua realização.

Rio de Janeiro,

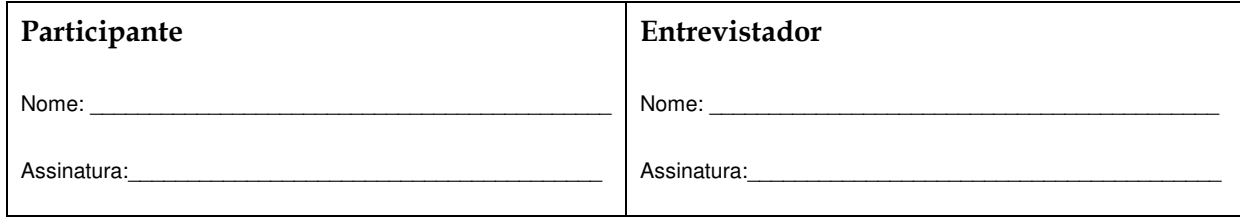